, tushu007.com

 $<<$ AutoCAD 2007  $>>$ 

 $<<$ AutoCAD 2007  $>>$ 

- 13 ISBN 9787122012739
- 10 ISBN 7122012735

出版时间:2008-1

页数:444

 $\mathcal{L}$ 

字数:716000

extended by PDF and the PDF

http://www.tushu007.com

## , tushu007.com

 $<<$ AutoCAD 2007  $>>$ 

## AutoCAD 2007

AutoCAD

AutoCAD 2007

 $\mathop{\rm AutoCAD}\nolimits$ 

2007的主要功能,提高计算机辅助设计能力。

 $\rm AutoCAD$ 

AutoCAD

CAD CAM

## $<<$ AutoCAD 2007  $>>$

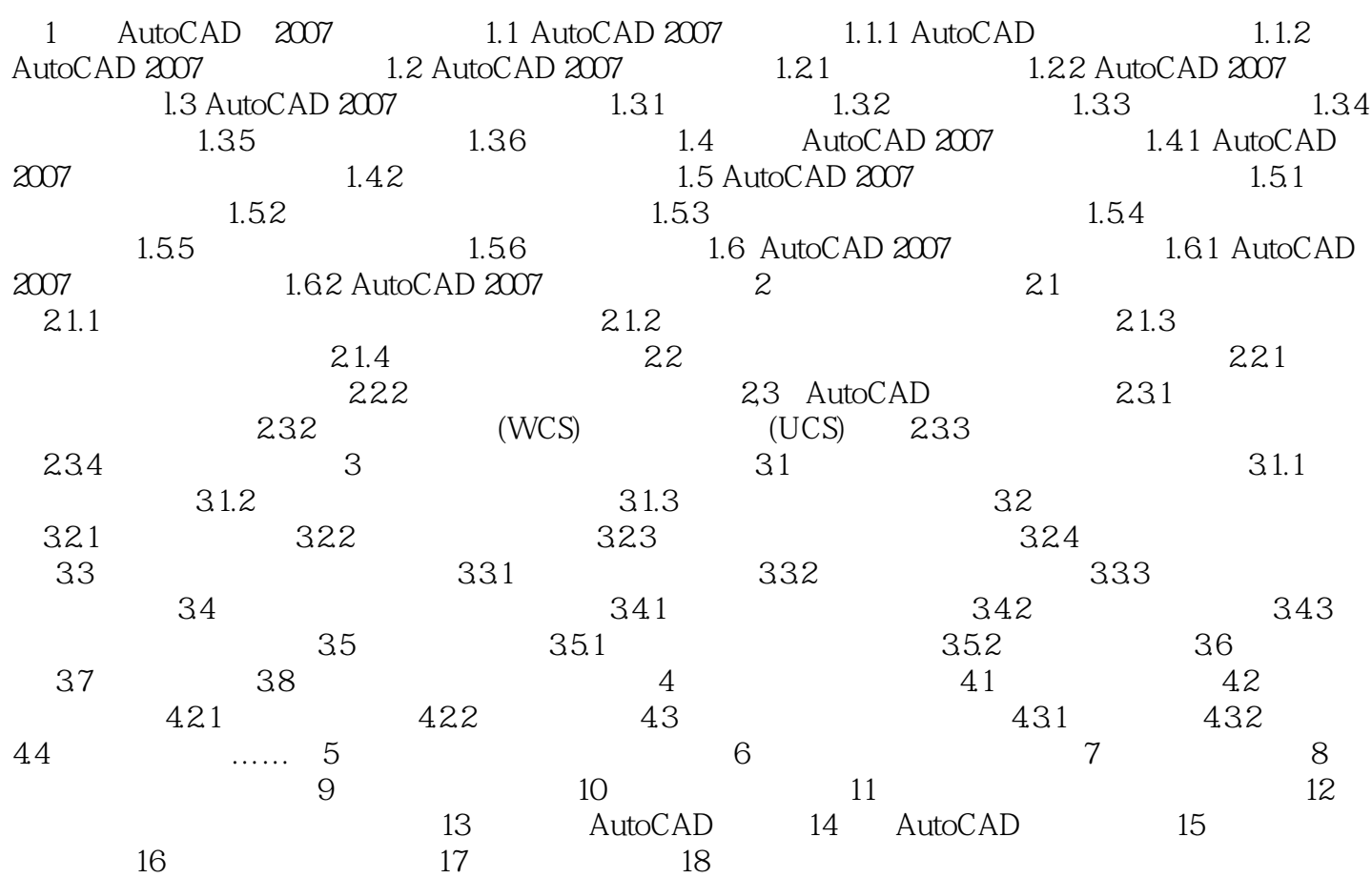

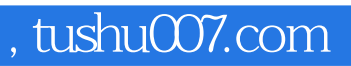

## $<<$ AutoCAD 2007  $>>$

本站所提供下载的PDF图书仅提供预览和简介,请支持正版图书。

更多资源请访问:http://www.tushu007.com